/hat people are saying... "This is the most perfect<br>choice I ever made, Last-Deck.'

Penny Palmer, Home Owner "If you want something that is no maintenance, check this out" Mary Voda, Home Owner

ith Last-Deck we<br>n't have to worry

Thave never seen anthing that comes

**Contractor** 

"Choosign Last-Deck® is the Dest decision our family has Jill Langstraat, Home Owner

> "I would recommend Last-Deck<sup>®</sup> to friends & family" Justin Langstraat, Home Owner

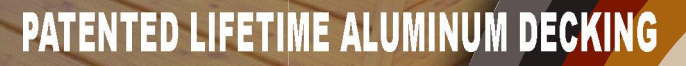

Manufactured by Last-Deck, Inc. 79434 550th Avenue, Jackson, MN 56143 (507) 847-4111 1-866-527-8332

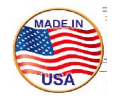

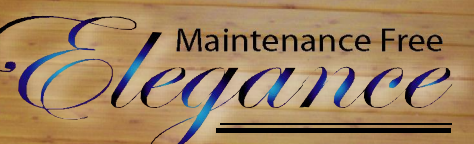

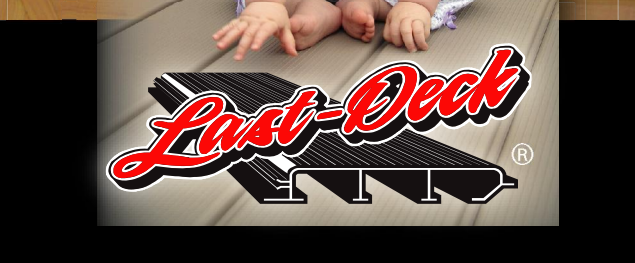

## **ALUMINUM DECKING & RAILING**

## **LOOK AND VERSITILITY OF WOOD**

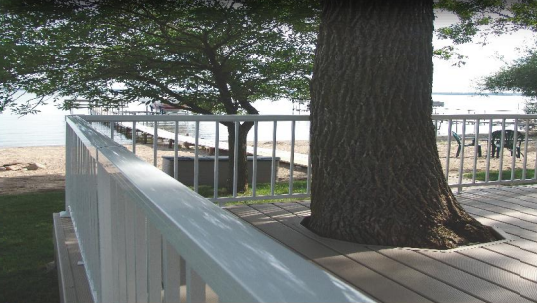

## **JUST SIT BACK AND ADMIRE YOUR NEW LAST-DECK®**

By Nome Owner

By Home

Owner

 $\overline{111}$ 

- **Fire Resistant**
- Environmentally-Friendly, Non Toxic<br>Aircraft Quality Aluminum
- 
- No Back Breaking Maintenance
- No Warping, No Splitting, No Cracking
- Cuts Installation Time Up To 75%
- Versatile As Wood Easier To Install
- No Cumbersome Clipping System
- 
- Hidden Decking Fasteners<br>Watertight Series or Original Series
- Salt Water Resistant
- Impervious To Insects
- Will Not Break Down From Elements
- Light Weight (1 lb Per Foot)
- Nine Colors and 7 Wood Grains
- No Mold-No Mildew
- Self Spacing (Easy To Install)
- Span Capability 32" O/C
- Slip Resistant
- Limited Lifetime Warranty

NINE STANDARD ARCHITECTURALLY-PLEASING COLORS

**By Home** Owner

**By Home** Owner

## 7 WOODGRAIN COLOURS™